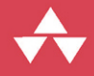

# A Tour of C++ **Second Edition**

# **Bjarne Stroustrup**

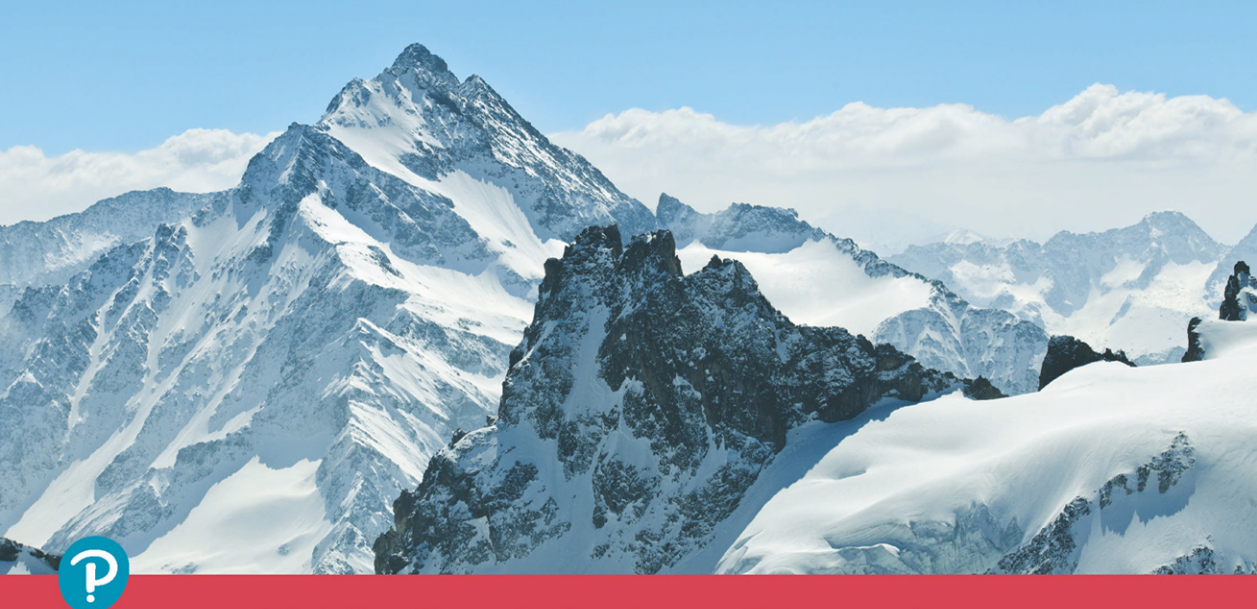

C<sup>++</sup> In-Depth Series **Bjarne Stroustrup** 

# FREE SAMPLE CHAPTER

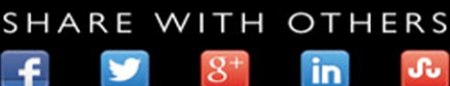

# **A Tour of C++ Second Edition**

# **A Tour of C++ Second Edition**

**Bjarne Stroustrup**

Addison-Wesley

Boston • Columbus • New York • San Francisco • Amsterdam • Cape Town Dubai • London • Madrid • Milan • Munich • Paris • Montreal • Toronto • Delhi • Mexico City São Paulo • Sydney • Hong Kong • Seoul • Singapore • Taipei • Tokyo

Many of the designations used by manufacturers and sellers to distinguish their products are claimed as trademarks. Where those designations appear in this book, and the publisher was aware of a trademark claim, the designations have been printed with initial capital letters or in all capitals.

The author and publisher have taken care in the preparation of this book, but make no expressed or implied warranty of any kind and assume no responsibility for errors or omissions. No liability is assumed for incidental or consequential damages in connection with or arising out of the use of the information or programs contained herein.

For information about buying this title in bulk quantities, or for special sales opportunities (which may include electronic versions; custom cover designs; and content particular to your business, training goals, marketing focus, or branding interests), please contact our corporate sales department at corpsales@pearsoned.com or (800) 382-3419.

For government sales inquiries, please contact governmentsales@pearsoned.com.

For questions about sales outside the U.S., please contact intlcs@pearson.com.

Visit us on the Web: [informit.com/aw](http://informit.com/aw)

Library of Congress Control Number: 2018941627

Copyright © 2018 by Pearson Education, Inc.

All rights reserved. This publication is protected by copyright, and permission must be obtained from the publisher prior to any prohibited reproduction, storage in a retrieval system, or transmission in any form or by any means, electronic, mechanical, photocopying, recording, or likewise. For information regarding permissions, request forms and the appropriate contacts within the Pearson Education Global Rights & Permissions Department, please visit [www.pearsoned.com/permissions/.](http://www.pearsoned.com/permissions/)

This book was typeset in Times and Helvetica by the author.

ISBN-13: 978-0-13-499783-4 ISBN-10: 0-13-499783-2 First printing, June 2018 1 18

# **Contents**

#### <span id="page-4-0"></span>**Preface**

#### 1 The Basics

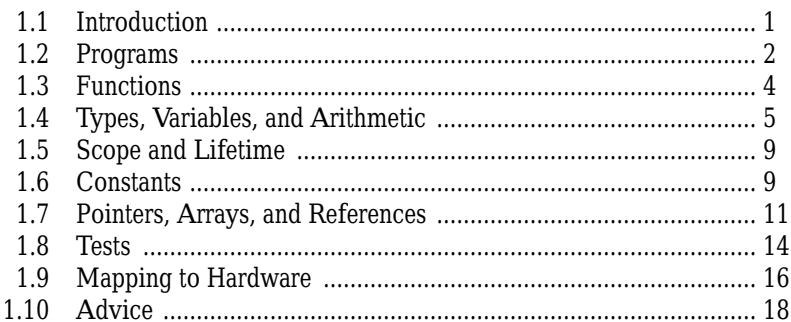

#### 2 User-Defined Types

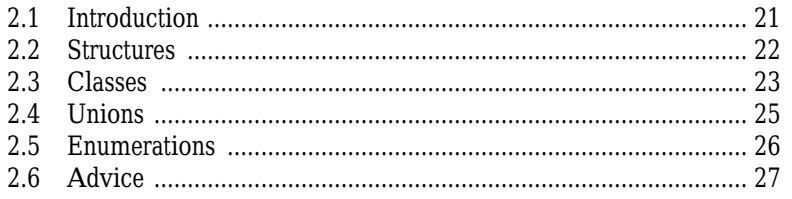

 $\mathbf{1}$ 

#### <span id="page-5-0"></span>**Contents**  $\mathbf{vi}$

#### 3 Modularity

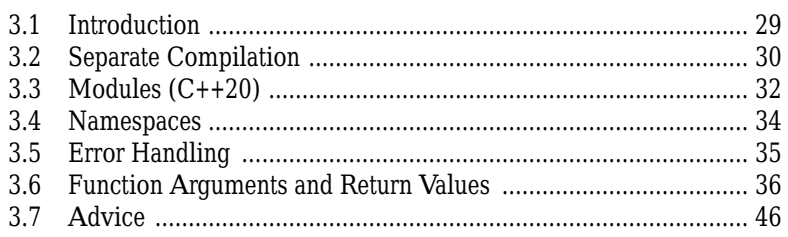

#### 4 Classes

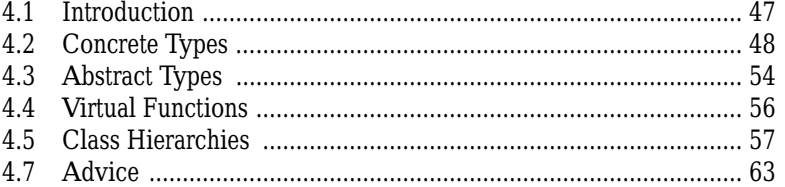

#### **5 Essential Operations**

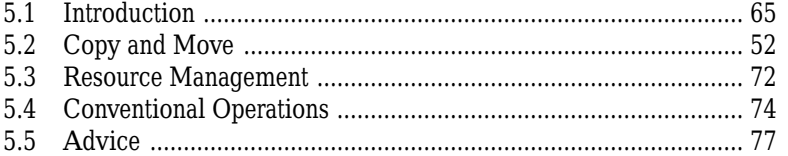

#### **6 Templates**

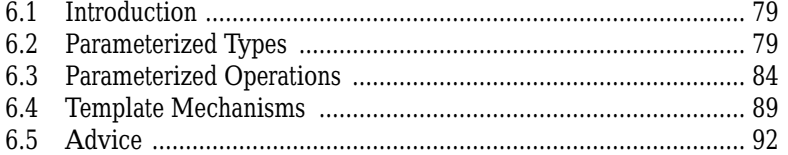

#### **7 Concepts and Generic Programming**

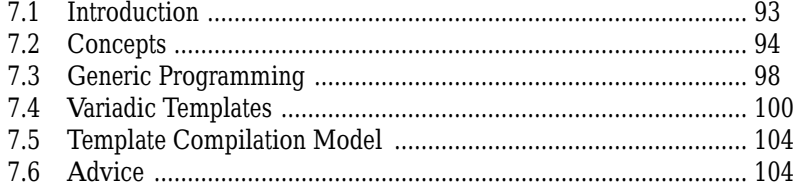

107

#### 8 Library Overview

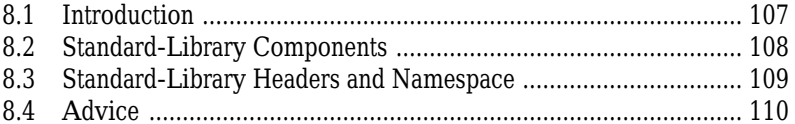

#### **9 Strings and Regular Expressions**

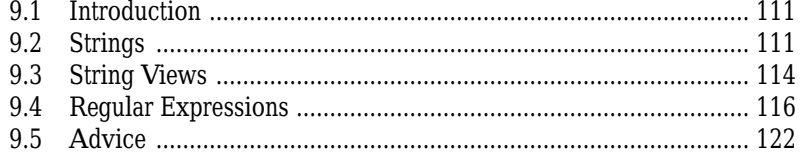

#### 10 Input and Output

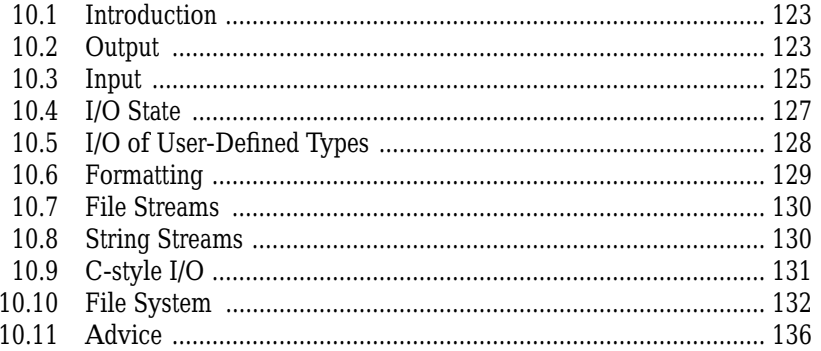

#### **11 Containers**

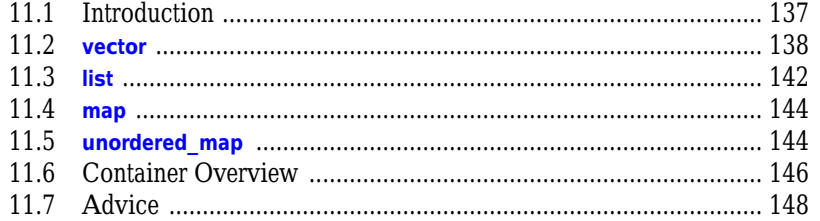

#### 12 Algorithms

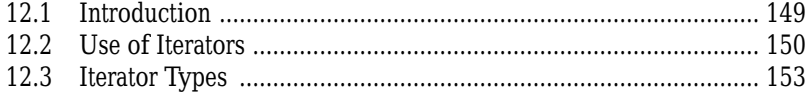

#### 111

123

#### 137

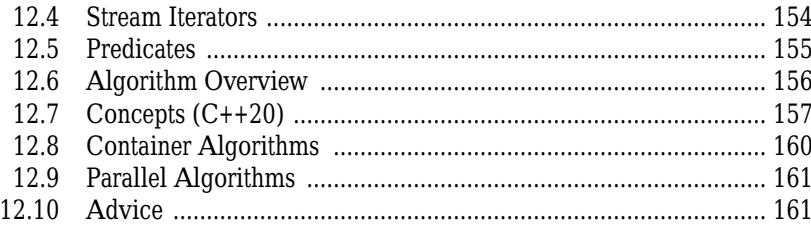

#### **13 Utilities**

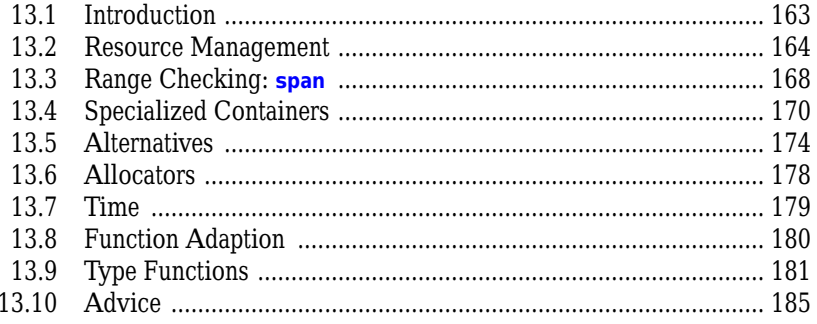

#### **14 Numerics**

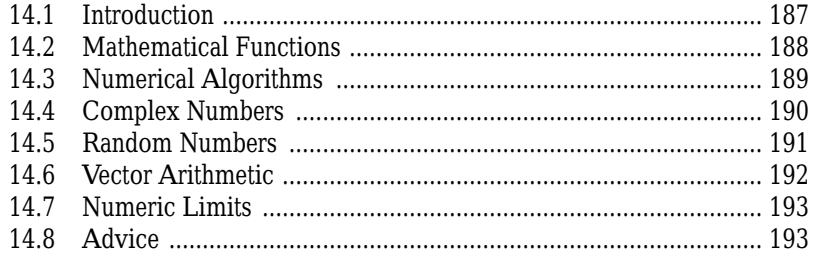

#### **15 Concurrency**

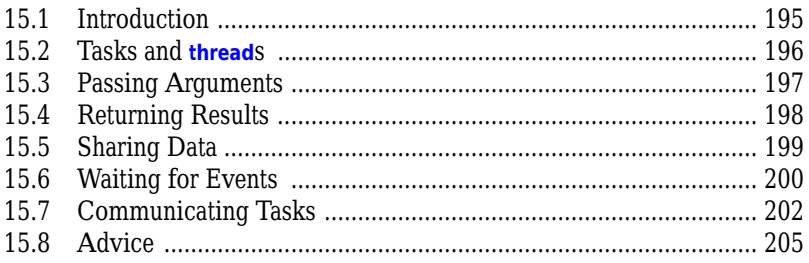

207

#### <span id="page-8-0"></span>**16 History and Compatibility**

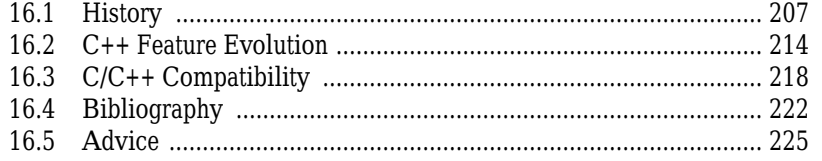

#### Index

*This page intentionally left blank* 

# **[Preface](#page-4-0)**

*When you wish to instruct, be brief. – Cicero*

<span id="page-10-0"></span>C++ feels like a new language. That is, I can express my ideas more clearly, more simply, and more directly today than I could in C++98. Furthermore, the resulting programs are better checked by the compiler and run faster.

This book gives an overview of  $C++$  as defined by  $C++17$ , the current ISO  $C++$  standard, and implemented by the major C++ suppliers. In addition, it mentions concepts and modules, as defined in ISO Technical Specifications and in current use, but not scheduled for inclusion into the standard until  $C++20$ .

Like other modern languages, C++ is large and there are a large number of libraries needed for effective use. This thin book aims to give an experienced programmer an idea of what constitutes modern C++. It covers most major language features and the major standard-library components. This book can be read in just a few hours but, obviously, there is much more to writing good C++ than can be learned in a day. However, the aim here is not mastery, but to give an overview, to give key examples, and to help a programmer get started.

The assumption is that you have programmed before. If not, please consider reading a textbook, such as *Programming: Principles and Practice Using C++ (Second edition)* [Stroustrup,2014], before continuing here. Even if you have programmed before, the language you used or the applications you wrote may be very different from the style of C++ presented here.

Think of a sightseeing tour of a city, such as Copenhagen or New York. In just a few hours, you are given a quick peek at the major attractions, told a few background stories, and given some suggestions about what to do next. You do *not* know the city after such a tour. You do *not* understand all you have seen and heard. You do *not* know how to navigate the formal and informal rules that govern life in the city. To really know a city, you have to live in it, often for years. However, with a bit of luck, you will have gained a bit of an overview, a notion of what is special about the city, and ideas of what might be of interest to you. After the tour, the real exploration can begin.

#### **xii Preface**

This tour presents the major C++ language features as they support programming styles, such as object-oriented and generic programming. It does not attempt to provide a detailed, reference-manual, feature-by-feature view of the language. In the best textbook tradition, I try to explain a feature before I use it, but that is not always possible and not everybody reads the text strictly sequentially. So, the reader is encouraged to use the cross references and the index.

Similarly, this tour presents the standard libraries in terms of examples, rather than exhaustively. It does not describe libraries beyond those defined by the ISO standard. The reader can search out supporting material as needed. [Stroustrup,2013] and [Stroustrup,2014] are examples of such material, but there is an enormous amount of material (of varying quality) available on the Web, e.g., [Cppreference]. For example, when I mention a standard-library function or class, its definition can easily be looked up, and by examining its documentation, many related facilities can be found.

This tour presents C++ as an integrated whole, rather than as a layer cake. Consequently, it does not identify language features as present in C, part of C++98, or new in C++11, C++14, or C++17. Such information can be found in Chapter 16 (History and Compatibility). I focus on fundamentals and try to be brief, but I have not completely resisted the temptation to overrepresent novel features. This also seems to satisfy the curiosity of many readers who already know some older version of C++.

A programming language reference manual or standard simply states what can be done, but programmers are often more interested in learning how to use the language well. This aspect is partly addressed in the selection of topics covered, partly in the text, and specifically in the advice sections. More advice about what constitutes *good modern* C++ can be found in the C++ Core Guidelines [Stroustrup,2015]. The core guidelines can be a good source for further exploration of the ideas presented in this book. You may note a remarkable similarity of the advice formulation and even the numbering of advice between the Core Guidelines and this book. One reason is that the first edition of *A Tour of C++* was a major source of the initial Core Guidelines.

#### **Acknowledgments**

Some of the material presented here is borrowed from TC++PL4 [Stroustrup,2013], so thanks to all who helped completing that book.

Thanks to all who help complete and correct the first edition of ''A Tour of C++.''

Thanks to Morgan Stanley for giving me time to write this second edition. Thanks to the Columbia University Spring 2018 ''Design Using C++'' class for finding many a typo and bug in an early draft of this book and for making many constructive suggestions.

Thanks to Paul Anderson, Chuck Allison, Peter Gottschling, William Mons, Charles Wilson, and Sergey Zubkov for reviewing the book and suggesting many improvements.

*Manhattan, New York Bjarne Stroustrup*

# **[Modularity](#page-5-0)**

*Don't interrupt me while I'm interrupting. – Winston S. Churchill*

- <span id="page-12-0"></span>• Introduction
- Separate Compilation
- Modules
- Namespaces
- Error Handling Exceptions; Invariants; Error-Handling Alternatives; Contracts; Static Assertions
- Function Arguments and Return Values Argument Passing; Value Return; Structured Binding
- Advice

## **[3.1 Introduction](#page-5-0)**

A C++ program consists of many separately developed parts, such as functions (§1.2.1), userdefined types (Chapter 2), class hierarchies (§4.5), and templates (Chapter 6). The key to managing this is to clearly define the interactions among those parts. The first and most important step is to distinguish between the interface to a part and its implementation. At the language level, C++ represents interfaces by declarations. A *declaration* specifies all that's needed to use a function or a type. For example:

**double sqrt(double); //** *the square root function takes a double and returns a double*

```
class Vector {
public:
     Vector(int s);
     double& operator[](int i);
     int size();
```

```
private:
     double∗ elem; // elem points to an array of sz doubles
     int sz;
};
```
The key point here is that the function bodies, the function *definitions*, are ''elsewhere.'' For this example, we might like for the representation of **Vector** to be ''elsewhere'' also, but we will deal with that later (abstract types;  $\S 4.3$ ). The definition of  $sqrt{g r t}$  will look like this:

```
double sqrt(double d) // definition of sqrt()
{
     // ... algorithm as found in math textbook ...
}
```
For **Vector**, we need to define all three member functions:

```
Vector::Vector(int s) // definition of the constructor
    :elem{new double[s]}, sz{s} // initialize members
{
}
double& Vector::operator[](int i) // definition of subscripting
{
    return elem[i];
}
int Vector::siz e() // definition of size()
{
    return sz;
}
```
We must define **Vector's** functions, but not **sqrt()** because it is part of the standard library. However, that makes no real difference: a library is simply ''some other code we happen to use'' written with the same language facilities we use.

There can be many declarations for an entity, such as a function, but only one definition.

#### **[3.2 Separate Compilation](#page-5-0)**

C++ supports a notion of separate compilation where user code sees only declarations of the types and functions used. The definitions of those types and functions are in separate source files and are compiled separately. This can be used to organize a program into a set of semi-independent code fragments. Such separation can be used to minimize compilation times and to strictly enforce separation of logically distinct parts of a program (thus minimizing the chance of errors). A library is often a collection of separately compiled code fragments (e.g., functions).

Typically, we place the declarations that specify the interface to a module in a file with a name indicating its intended use. For example:

```
// Vector.h:
```

```
class Vector {
public:
     Vector(int s);
     double& operator[](int i);
     int size();
private:
     double∗ elem; // elem points to an array of sz doubles
     int sz;
};
```
This declaration would be placed in a file **Vector.h**. Users then *include* that file, called a *header file*, to access that interface. For example:

**//** *user.cpp:*

```
#include "Vector.h" // get Vector's interface
#include <cmath> // get the standard-library math function interface including sqrt()
double sqrt_sum(Vector& v)
{
    double sum = 0;
    for (int i=0; i!=v.siz e(); ++i)
         sum+=std::sqr t(v[i]); // sum of square roots
    return sum;
}
```
To help the compiler ensure consistency, the **.cpp** file providing the implementation of **Vector** will also include the **.h** file providing its interface:

```
// Vector.cpp:
#include "Vector.h" // get Vector's interface
Vector::Vector(int s)
     :elem{new double[s]}, sz{s} // initialize members
{
}
double& Vector::operator[](int i)
{
     return elem[i];
}
int Vector::size()
{
     return sz;
}
```
The code in **user.cpp** and **Vector.cpp** shares the **Vector** interface information presented in **Vector.h**,

#### <span id="page-15-0"></span>**32 Modularity Chapter 3**

but the two files are otherwise independent and can be separately compiled. Graphically, the program fragments can be represented like this:

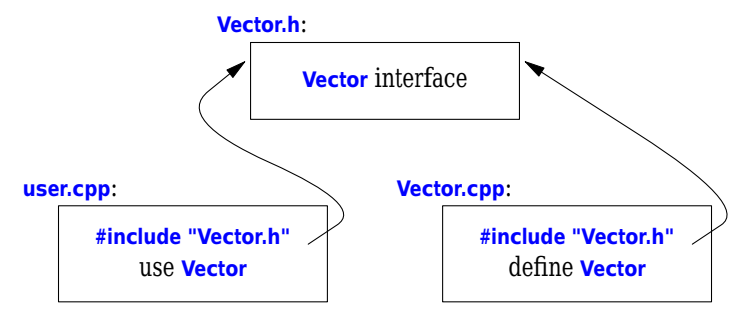

Strictly speaking, using separate compilation isn't a language issue; it is an issue of how best to take advantage of a particular language implementation. However, it is of great practical importance. The best approach to program organization is to think of the program as a set of modules with well-defined dependencies, represent that modularity logically through language features, and then exploit the modularity physically through files for effective separate compilation.

A **.cpp** file that is compiled by itself (including the **h** files it **#include**s) is called a *translation unit*. A program can consist of many thousand translation units.

#### **[3.3 Modules \(C++20\)](#page-5-0)**

The use of **#include**s is a very old, error-prone, and rather expensive way of composing programs out of parts. If you **#include header.h** in 101 translation units, the text of **header.h** will be processed by the compiler 101 times. If you **#include header1.h** before **header2.h** the declarations and macros in **header1.h** might affect the meaning of the code in **header2.h**. If instead you **#include header2.h** before **header1.h**, it is **header2.h** that might affect the code in **header1.h**. Obviously, this is not ideal, and in fact it has been a major source of cost and bugs since 1972 when this mechanism was first introduced into C.

We are finally about to get a better way of expressing physical modules in C++. The language feature, called **module**s is not yet ISO C++, but it is an ISO Technical Specification [ModulesTS]. Implementations are in use, so I risk recommending it here even though details are likely to change and it may be years before everybody can use it in production code. Old code, in this case code using **#include**, can ''live'' for a very long time because it can be costly and time consuming to update.

Consider how to express the **Vector** and **use()** example from §3.2 using **module**s:

**//** *file Vector.cpp:*

**module; //** *this compilation will define a module*

**//** *... here we put stuff that Vector might need for its implementation ...*

```
export module Vector; // defining the module called "Vector"
export class Vector {
public:
     Vector(int s);
     double& operator[](int i);
     int size();
private:
     double∗ elem; // elem points to an array of sz doubles
     int sz;
};
Vector::Vector(int s)
     :elem{new double[s]}, sz{s} // initialize members
{
}
double& Vector::operator[](int i)
{
     return elem[i];
}
int Vector::size()
{
     return sz;
}
```
#### **export int size(const Vector& v) { return v.size(); }**

This defines a **module** called **Vector**, which exports the class **Vector**, all its member functions, and the non-member function **size()**.

The way we use this **module** is to **import** it where we need it. For example:

**//** *file user.cpp:*

```
import Vector; // get Vector's interface
#include <cmath> // get the standard-library math function interface including sqrt()
double sqrt_sum(Vector& v)
{
    double sum = 0;
    for (int i=0; i!=v.siz e(); ++i)
         sum+=std::sqr t(v[i]); // sum of square roots
    return sum;
}
```
I could have **impor t**ed the standard library mathematical functions also, but I used the old-fashioned **#include** just to show that you can mix old and new. Such mixing is essential for gradually upgrading older code from using **#include** to **import**.

#### <span id="page-17-0"></span>**34 Modularity Chapter 3**

The differences between headers and modules are not just syntactic.

- A module is compiled once only (rather than in each translation unit in which it is used).
- Two modules can be **imported** in either order without changing their meaning.
- If you import something into a module, users of your module do not implicitly gain access to (and are not bothered by) what you imported: *import* is not transitive.

The effects on maintainability and compile-time performance can be spectacular.

### **[3.4 Namespaces](#page-5-0)**

In addition to functions (§1.3), classes (§2.3), and enumerations (§2.5), C++ offers *namespaces* as a mechanism for expressing that some declarations belong together and that their names shouldn't clash with other names. For example, I might want to experiment with my own complex number type (§4.2.1, §14.4):

```
namespace My_code {
     class complex {
          // ...
     };
     complex sqrt(complex);
     // ...
     int main();
}
int My_code::main()
{
     complex z {1,2};
     auto z2 = sqrt(z);
     std::cout << '{' << z2.real() << ',' << z2.imag() << "}\n";
     // ...
}
int main()
{
     return My_code::main();
}
```
By putting my code into the namespace **My\_code**, I make sure that my names do not conflict with the standard-library names in namespace **std** (§3.4). That precaution is wise, because the standard library does provide support for **complex** arithmetic (§4.2.1, §14.4).

The simplest way to access a name in another namespace is to qualify it with the namespace name (e.g., **std::cout** and **My\_code::main**). The ''real **main()**'' is defined in the global namespace, that is, not local to a defined namespace, class, or function.

If repeatedly qualifying a name becomes tedious or distracting, we can bring the name into a scope with a **using**-declaration:

```
void my_code(vector<int>& x, vector<int>& y)
{
    using std::swap; // use the standard-library swap
    // ...
    swap(x,y); // std::swap()
    other::swap(x,y); // some other swap()
    // ...
}
```
A **using**-declaration makes a name from a namespace usable as if it was declared in the scope in which it appears. After **using std::swap**, it is exactly as if **swap** had been declared in **my\_code()**.

To gain access to all names in the standard-library namespace, we can use a **using**-directive:

```
using namespace std;
```
A **using**-directive makes unqualified names from the named namespace accessible from the scope in which we placed the directive. So after the **using**-directive for **std**, we can simply write **cout** rather than **std::cout**. By using a **using**-directive, we lose the ability to selectively use names from that namespace, so this facility should be used carefully, usually for a library that's pervasive in an application (e.g., **std**) or during a transition for an application that didn't use **namespace**s.

Namespaces are primarily used to organize larger program components, such as libraries. They simplify the composition of a program out of separately developed parts.

#### **[3.5 Error Handling](#page-5-0)**

Error handling is a large and complex topic with concerns and ramifications that go far beyond language facilities into programming techniques and tools. However, C++ provides a few features to help. The major tool is the type system itself. Instead of painstakingly building up our applications from the built-in types (e.g., **char**, **int,** and **double**) and statements (e.g., **if**, **while ,** and **for**), we build types (e.g., string, map, and regex) and algorithms (e.g., sort(), find  $if()$ , and draw all()) that are appropriate for our applications. Such higher-level constructs simplify our programming, limit our opportunities for mistakes (e.g., you are unlikely to try to apply a tree traversal to a dialog box), and increase the compiler's chances of catching errors. The majority of C++ language constructs are dedicated to the design and implementation of elegant and efficient abstractions (e.g., user-defined types and algorithms using them). One effect of such abstraction is that the point where a run-time error can be detected is separated from the point where it can be handled. As programs grow, and especially when libraries are used extensively, standards for handling errors become important. It is a good idea to articulate a strategy for error handling early on in the development of a program.

#### **3.5.1 Exceptions**

Consider again the **Vector** example. What *ought* to be done when we try to access an element that is out of range for the vector from §2.3?

The writer of **Vector** doesn't know what the user would like to have done in this case (the writer of **Vector** typically doesn't even know in which program the vector will be running).

#### <span id="page-19-0"></span>**36 Modularity Chapter 3**

• The user of **Vector** cannot consistently detect the problem (if the user could, the out-of-range access wouldn't happen in the first place).

Assuming that out-of-range access is a kind of error that we want to recover from, the solution is for the **Vector** implementer to detect the attempted out-of-range access and tell the user about it. The user can then take appropriate action. For example, **Vector::operator[]()** can detect an attempted out-of-range access and throw an **out** of range exception:

```
double& Vector::operator[](int i)
{
     if (i<0 || size()<=i)
          throw out_of_rang e{"Vector::operator[]"};
     return elem[i];
}
```
The **throw** transfers control to a handler for exceptions of type **out of range** in some function that directly or indirectly called **Vector::operator[]()**. To do that, the implementation will *unwind* the function call stack as needed to get back to the context of that caller. That is, the exception handling mechanism will exit scopes and functions as needed to get back to a caller that has expressed interest in handling that kind of exception, invoking destructors (§4.2.2) along the way as needed. For example:

```
void f(Vector& v)
{
     // ...
     tr y { // exceptions here are handled by the handler defined below
           v[v.size()] = 7; // try to access beyond the end of v
     }
     catch (out_of_range& err) { // oops: out_of_range error
          // ... handle range error ...
           cerr << err.what() << '\n';
     }
     // ...
}
```
We put code for which we are interested in handling exceptions into a **try-block**. The attempted assignment to **v[v.siz e()]** will fail. Therefore, the **catch**-clause providing a handler for exceptions of type **out of range** will be entered. The **out of range** type is defined in the standard library (in **<stdexcept>**) and is in fact used by some standard-library container access functions.

I caught the exception by reference to avoid copying and used the **what()** function to print the error message put into it at the **throw**-point.

Use of the exception-handling mechanisms can make error handling simpler, more systematic, and more readable. To achieve that, don't overuse try-statements. The main technique for making error handling simple and systematic (called *Resource Acquisition Is Initialization; RAII*) is explained in §4.2.2. The basic idea behind RAII is for a constructor to acquire all resources necessary for a class to operate and have the destructor release all resources, thus making resource release guaranteed and implicit.

<span id="page-20-0"></span>A function that should never throw an exception can be declared **noexcept**. For example:

```
void user(int sz) noexcept
{
     Vector v(sz);
     iota(&v[0],&v[sz],1); // fill v with 1,2,3,4... (see §14.3)
     // ...
}
```
If all good intent and planning fails, so that **user()** still throws, **std::terminate()** is called to immediately terminate the program.

#### **3.5.2 Invariants**

The use of exceptions to signal out-of-range access is an example of a function checking its argument and refusing to act because a basic assumption, a *precondition*, didn't hold. Had we formally specified **Vector**'s subscript operator, we would have said something like ''the index must be in the [**0**:**siz e()**) range,'' and that was in fact what we tested in our **operator[]()**. The [**a**:**b**) notation specifies a half-open range, meaning that **a** is part of the range, but **b** is not. Whenever we define a function, we should consider what its preconditions are and consider whether to test them (§3.5.3). For most applications it is a good idea to test simple invariants; see also §3.5.4.

However, **operator[]()** operates on objects of type **Vector** and nothing it does makes any sense unless the members of **Vector** have ''reasonable'' values. In particular, we did say ''**elem** points to an array of **sz** doubles'' but we only said that in a comment. Such a statement of what is assumed to be true for a class is called a *class invariant*, or simply an *invariant*. It is the job of a constructor to establish the invariant for its class (so that the member functions can rely on it) and for the member functions to make sure that the invariant holds when they exit. Unfortunately, our **Vector** constructor only partially did its job. It properly initialized the **Vector** members, but it failed to check that the arguments passed to it made sense. Consider:

```
Vector v(−27);
```
This is likely to cause chaos.

Here is a more appropriate definition:

```
Vector::Vector(int s)
{
     if (s<0)
          throw length_error{"Vector constructor: negative size"};
     elem = new double[s];
     sz = s;
}
```
I use the standard-library exception length error to report a non-positive number of elements because some standard-library operations use that exception to report problems of this kind. If operator **new** can't find memory to allocate, it throws a **std::bad\_alloc**. We can now write:

```
void test()
{
     tr y {
           Vector v(−27);
     }
     catch (std::length_error& err) {
          // handle negative size
     }
     catch (std::bad_alloc& err) {
          // handle memory exhaustion
     }
}
```
You can define your own classes to be used as exceptions and have them carry arbitrary information from a point where an error is detected to a point where it can be handled (§3.5.1).

Often, a function has no way of completing its assigned task after an exception is thrown. Then, ''handling'' an exception means doing some minimal local cleanup and rethrowing the exception. For example:

```
void test()
{
     tr y {
          Vector v(−27);
     }
     catch (std::length_error&) { // do something and rethrow
          cerr << "test failed: length error\n";
          throw; // rethrow
     }
     catch (std::bad_alloc&) { // Ouch! this program is not designed to handle memory exhaustion
          std::terminate(); // terminate the program
     }
}
```
In well-designed code **try**-blocks are rare. Avoid overuse by systematically using the RAII technique (§4.2.2, §5.3).

The notion of invariants is central to the design of classes, and preconditions serve a similar role in the design of functions. Invariants

- help us to understand precisely what we want
- force us to be specific; that gives us a better chance of getting our code correct (after debugging and testing).

The notion of invariants underlies C++'s notions of resource management supported by constructors (Chapter 4) and destructors (§4.2.2, §13.2).

#### **3.5.3 Error-Handling Alternatives**

Error handling is a major issue in all real-world software, so naturally there are a variety of approaches. If an error is detected and it cannot be handled locally in a function, the function must somehow communicate the problem to some caller. Throwing an exception is C++'s most general mechanism for that.

There are languages where exceptions are designed simply to provide an alternate mechanism for returning values. C++ is not such a language: exceptions are designed to be used to report failure to complete a given task. Exceptions are integrated with constructors and destructors to provide a coherent framework for error handling and resource management (§4.2.2, §5.3). Compilers are optimized to make returning a value much cheaper than throwing the same value as an exception.

Throwing an exception is not the only way of reporting an error that cannot be handled locally. A function can indicate that it cannot perform its alotted task by:

- throwing an exception
- somehow return a value indicating failure
- terminating the program (by invoking a function like **terminate()**, exit(), or abort()).
- We return an error indicator (an "error code") when:
	- A failure is normal and expected. For example, it is quite normal for a request to open a file to fail (maybe there is no file of that name or maybe the file cannot be opened with the permissions requested).
	- An immediate caller can reasonably be expected to handle the failure.

We throw an exception when:

- An error is so rare that a programmer is likely to forget to check for it. For example, when did you last check the return value of **printf()**?
- An error cannot be handled by an immediate caller. Instead, the error has to percolate back to an ultimate caller. For example, it is infeasible to have every function in an application reliably handle every allocation failure or network outage.
- New kinds of errors can be added in lower-modules of an application so that higher-level modules are not written to cope with such errors. For example, when a previously singlethreaded application is modified to use multiple threads or resources are placed remotely to be accessed over a network.
- No suitable return path for errors codes are available. For example, a constructor does not have a return value for a "caller" to check. In particular, constructors may be invoked for several local variables or in a partially constructed complex object so that clean-up based on error codes would be quite complicated.
- The return path of a function is made more complicated or expensive by a need to pass both a value and an error indicator back (e.g., a **pair**; §13.4.3 ), possibly leading to the use of outparameters, non-local error-status indicators, or other workarounds.
- The error has to be transmitted up a call chain to an ''ultimate caller.'' Repeatedly checking an error-code would be tedious, expensive, and error-prone.
- The recovery from errors depends on the results of several function calls, leading to the need to maintain local state between calls and complicated control structures.
- The function that found the error was a callback (a function argument), so the immediate caller may not even know what function was called.
- An error implies that some ''undo action'' is needed.

We terminate when

- An error is of a kind from which we cannot recover. For example, for many but not all systems there is no reasonable way to recover from memory exhaustion.
- The system is one where error-handling is based on restarting a thread, process, or computer whenever a non-trivial error is detected.

<span id="page-23-0"></span>One way to ensure termination is to add **noexcept** to a function so that a **throw** from anywhere in the function's implementation will turn into a **terminate()**. Note that there are applications that can't accept unconditional terminations, so alternatives must be used.

Unfortunately, these conditions are not always logically disjoint and easy to apply. The size and complexity of a program matters. Sometimes the tradeoffs change as an application evolves. Experience is required. When in doubt, prefer exceptions because their use scales better, and don't require external tools to check that all errors are handled.

Don't believe that all error codes or all exceptions are bad; there are clear uses for both. Furthermore, do not believe the myth that exception handling is slow; it is often faster than correct handling of complex or rare error conditions, and of repeated tests of error codes.

RAII (§4.2.2, §5.3) is essential for simple and efficient error-handling using exceptions. Code littered with **try-blocks** often simply reflects the worst aspects of error-handling strategies conceived for error codes.

#### **3.5.4 Contracts**

There is currently no general and standard way of writing optional run-time tests of invariants, preconditions, etc. A contract mechanism is proposed for C++20 [Garcia,2016] [Garcia,2018]. The aim is to support users who want to rely on testing to get programs right – running with extensive run-time checks – but then deploy code with minimal checks. This is popular in high-performance applications in organizations that rely on systematic and extensive checking.

For now, we have to rely on ad hoc mechanisms. For example, we could use a command-line macro to control a run-time check:

```
double& Vector::operator[](int i)
{
     if (RANGE_CHECK && (i<0 || size()<=i))
          throw out_of_rang e{"Vector::operator[]"};
     return elem[i];
}
```
The standard library offers the debug macro, **assert**(), to assert that a condition must hold at run time. For example:

```
void f(const char∗ p)
{
     asser t(p!=nullptr); // p must not be the nullptr
     // ...
}
```
If the condition of an **assert**() fails in "debug mode," the program terminates. If we are not in debug mode, the **asser**() is not checked. That's pretty crude and inflexible, but often sufficient.

#### **3.5.5 Static Assertions**

Exceptions report errors found at run time. If an error can be found at compile time, it is usually preferable to do so. That's what much of the type system and the facilities for specifying the interfaces to user-defined types are for. However, we can also perform simple checks on most <span id="page-24-0"></span>properties that are known at compile time and report failures to meet our expectations as compiler error messages. For example:

**static\_asser t(4<=sizeof(int), "integers are too small"); //** *check integer size*

This will write **integ ers are too small** if **4<=siz eof(int)** does not hold; that is, if an **int** on this system does not have at least 4 bytes. We call such statements of expectations *assertions*.

The **static** assert mechanism can be used for anything that can be expressed in terms of constant expressions (§1.6). For example:

```
constexpr double C = 299792.458; // km/s
void f(double speed)
{
    constexpr double local_max = 160.0/(60∗60); // 160 km/h == 160.0/(60*60) km/s
    static_assert(speed<C,"can't go that fast"); // error: speed must be a constant
    static_asser t(local_max<C,"can't go that fast"); // OK
    // ...
}
```
In general, **static\_assert(A,S)** prints **S** as a compiler error message if **A** is not true. If you don't want a specific message printed, leave out the **S** and the compiler will supply a default message:

**static\_asser t(4<=sizeof(int)); //** *use default message*

The default message is typically the source location of the **static\_asser t** plus a character representation of the asserted predicate.

The most important uses of **static assert** come when we make assertions about types used as parameters in generic programming (§7.2, §13.9).

#### **[3.6 Function Arguments and Return Values](#page-5-0)**

The primary and recommended way of passing information from one part of a program to another is through a function call. Information needed to perform a task is passed as arguments to a function and the results produced are passed back as return values. For example:

```
int sum(const vector<int>& v)
{
     int s = 0;
     for (const int i : v)
          s += i;
     return s;
}
vector fib = {1,2,3,5,8,13,21};
int x = sum(fib): \frac{1}{x} ll x becomes 53
```
<span id="page-25-0"></span>There are other paths through which information can be passed between functions, such as global variables (§1.5), pointer and reference parameters (§3.6.1), and shared state in a class object (Chapter 4). Global variables are strongly discouraged as a known source of errors, and state should typically be shared only between functions jointly implementing a well-defined abstraction (e.g., member functions of a class; §2.3).

Given the importance of passing information to and from functions, it is not surprising that there are a variety of ways of doing it. Key concerns are:

- Is an object copied or shared?
- If an object is shared, is it mutable?
- Is an object moved, leaving an ''empty object'' behind (§5.2.2)?

The default behavior for both argument passing and value return is ''copy'' (§1.9), but some copies can implicitly be optimized to moves.

In the **sum()** example, the resulting **int** is copied out of **sum()** but it would be inefficient and pointless to copy the potentially very large **vector** into **sum()**, so the argument is passed by reference (indicated by the **&**; §1.7).

The **sum()** has no reason to modify its argument. This immutability is indicated by declaring the **vector** argument **const** (§1.6), so the **vector** is passed by **const**-reference.

#### **3.6.1 Argument Passing**

First consider how to get values into a function. By default we copy (''pass-by-value'') and if we want to refer to an object in the caller's environment, we use a reference ("pass-by-reference"). For example:

```
void test(vector<int> v, vector<int>& rv) // v is passed by value; rv is passed by reference
{
     v[1] = 99; // modify v (a local variable)
     rv[2] = 66; // modify whatever rv refers to
}
int main()
{
     vector fib = {1,2,3,5,8,13,21};
     test(fib,fib);
     cout << \text{fib}[1] << '' << \text{fib}[2] << '\n'; // prints 2 66
}
```
When we care about performance, we usually pass small values by-value and larger ones by-reference. Here "small" means "something that's really cheap to copy." Exactly what "small" means depends on machine architecture, but ''the size of two or three pointers or less'' is a good rule of thumb.

If we want to pass by reference for performance reasons but don't need to modify the argument, we pass-by-**const**-reference as in the **sum()** example. This is by far the most common case in ordinary good code: it is fast and not error-prone.

It is not uncommon for a function argument to have a default value; that is, a value that is considered preferred or just the most common. We can specify such a default by a *default function argument*. For example:

**void print(int value, int base =10);** // *print value in base "base"* 

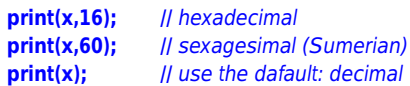

This is a notationally simpler alternative to overloading:

```
void print(int value, int base); // print value in base "base"
void print(int value) // print value in base 10
{
    print(value,10);
}
```
#### **3.6.2 Value Return**

Once we have computed a result, we need to get it out of the function and back to the caller. Again, the default for value return is to copy and for small objects that's ideal. We return ''by reference'' only when we want to grant a caller access to something that is not local to the function. For example:

```
class Vector {
public:
     // ...
     double& operator[](int i) { return elem[i]; } // return reference to ith element
private:
     double∗ elem; // elem points to an array of sz
     // ...
};
```
The **i**th element of a **Vector** exists independently of the call of the subscript operator, so we can return a reference to it.

On the other hand, a local variable disappears when the function returns, so we should not return a pointer or reference to it:

```
int& bad()
{
     int x;
     // ...
     return x; // bad: return a reference to the local variable x
}
```
Fortunately, all major C++ compilers will catch the obvious error in **bad()**.

Returning a reference or a value of a ''small'' type is efficient, but how do we pass large amounts of information out of a function? Consider:

```
Matrix operator+(const Matrix& x, const Matrix& y)
{
     Matrix res;
     // ... for all res[i,j], res[i,j] = x[i,j]+y[i,j] ...
     return res;
}
Matrix m1, m2;
// ...
Matrix m3 = m1+m2; // no copy
```
A **Matrix** may be *very* large and expensive to copy even on modern hardware. So we don't copy, we give **Matrix** a move constructor (§5.2.2) and very cheaply move the **Matrix** out of **operator+()**. We do *not* need to regress to using manual memory management:

```
Matrix∗ add(const Matrix& x, const Matrix& y) // complicated and error-prone 20th century style
{
     Matrix∗ p = new Matrix;
     // ... for all *p[i,j], *p[i,j] = x[i,j]+y[i,j] ...
     return p;
}
Matrix m1, m2;
// ...
Matrix∗ m3 = add(m1,m2); // just copy a pointer
// ...
delete m3; // easily forgotten
```
Unfortunately, returning large objects by returning a pointer to it is common in older code and a major source of hard-to-find errors. Don't write such code. Note that **operator+()** is as efficient as add(), but far easier to define, easier to use, and less error-prone.

If a function cannot perform its required task, it can throw an exception (§3.5.1). This can help avoid code from being littered with error-code tests for ''exceptional problems.''

The return type of a function can be deduced from its return value. For example:

**auto mul(int i, double d) { return i∗d; }** // *here, "auto" means "deduce the return type"* 

This can be convenient, especially for generic functions (function templates; §6.3.1) and lambdas (§6.3.3), but should be used carefully because a deduced type does not offer a stable interface: a change to the implementation of the function (or lambda) can change the type.

#### **3.6.3 Structured Binding**

A function can return only a single value, but that value can be a class object with many members. This allows us to efficiently return many values. For example:

```
struct Entry {
     string name;
     int value;
};
```

```
Entry read entry(istream& is) // naive read function (for a better version, see §10.5)
{
     string s;
     int i;
     is >> s >> i;
     return {s,i};
}
```

```
auto e = read_entry(cin);
```

```
cout << "{ " << e.name << " , " << e.value << " }\n";
```
Here,  $\{s, i\}$  is used to construct the **Entry** return value. Similarly, we can "unpack" an **Entry's members into local variables:** 

**auto [n,v] = read\_entry(is); cout << "{ " << n << " , " << v << " }\n";**

The **auto [n,v]** declares two local variables **n** and **v** with their types deduced from **read entry** ()'s return type. This mechanism for giving local names to members of a class object is called *structured binding*.

Consider another example:

```
map<string,int> m;
// ... fill m ...
for (const auto [key,value] : m)
     cout << "{" << key "," << value << "}\n";
```
As usual, we can decorate **auto** with **const** and **&**. For example:

```
void incr(map<string,int>& m) // increment the value of each element of m
{
    for (auto& [key,value] : m)
         ++value;
}
```
When structured binding is used for a class with no private data, it is easy to see how the binding is done: there must be the same number of names defined for the binding as there are nonstatic data members of the class, and each name introduced in the binding names the corresponding member. There will not be any difference in the object code quality compared to explicitly using a composite object; the use of structured binding is all about how best to express an idea.

It is also possible to handle classes where access is through member functions. For example:

```
complex<double> z = {1,2};
auto [re,im] = z+2; \frac{1}{2} \frac{1}{2} \frac{1}{2} \frac{1}{2} \frac{1}{2} \frac{1}{2} \frac{1}{2} \frac{1}{2} \frac{1}{2} \frac{1}{2}
```
A **complex** has two data members, but its interface consists of access functions, such as **real()** and **imag()**. Mapping a **complex<double>** to two local variables, such as **re** and **im** is feasible and efficient, but the technique for doing so is beyond the scope of this book.

#### <span id="page-29-0"></span>**[3.7 Advice](#page-5-0)**

- [1] Distinguish between declarations (used as interfaces) and definitions (used as implementations); §3.1.
- [2] Use header files to represent interfaces and to emphasize logical structure; §3.2; [CG: SF.3].
- [3] **#include** a header in the source file that implements its functions; §3.2; [CG: SF.5].
- [4] Avoid non-inline function definitions in headers; §3.2; [CG: SF.2].
- [5] Prefer **module**s over headers (where **module**s are supported); §3.3.
- [6] Use namespaces to express logical structure; §3.4; [CG: SF.20].
- [7] Use **using**-directives for transition, for foundational libraries (such as **std**), or within a local scope; §3.4; [CG: SF.6] [CG: SF.7].
- [8] Don't put a **using**-directive in a header file; §3.4; [CG: SF.7].
- [9] Throw an exception to indicate that you cannot perform an assigned task; §3.5; [CG: E.2].
- [10] Use exceptions for error handling only; §3.5.3; [CG: E.3].
- [11] Use error codes when an immediate caller is expected to handle the error; §3.5.3.
- [12] Throw an exception if the error is expected to perculate up through many function calls; §3.5.3.
- [13] If in doubt whether to use an exception or an error code, prefer exceptions; §3.5.3.
- [14] Develop an error-handling strategy early in a design: §3.5; [CG: E.12].
- [15] Use purpose-designed user-defined types as exceptions (not built-in types); §3.5.1.
- [16] Don't try to catch every exception in every function: §3.5; [CG: E.7].
- $[17]$  Prefer RAII to explicit  $\mathbf{tw}\text{-}$ blocks: §3.5.1, §3.5.2;  $[CG: E.6]$ .
- [18] If your function may not throw, declare it **noexcept**; §3.5; [CG: E.12].
- [19] Let a constructor establish an invariant, and throw if it cannot: §3.5.2; [CG: E.5].
- [20] Design your error-handling strategy around invariants; §3.5.2; [CG: E.4].
- [21] What can be checked at compile time is usually best checked at compile time; §3.5.5 [CG: P.4] [CG: P.5].
- [22] Pass ''small'' values by value and ''large'' values by references; §3.6.1; [CG: F.16].
- [23] Prefer pass-by-**const**-reference over plain pass-by-reference; module.arguments ; [CG: F.17].
- [24] Return values as function-return values (rather than by out-parameters); §3.6.2; [CG: F.20] [CG: F.21].
- [25] Don't overuse return-type deduction; §3.6.2.
- [26] Don't overuse structured binding; using a named return type is often clearer documentation; §3.6.3.

# I

# **[Index](#page-8-0)**

*Knowledge is of two kinds. We know a subject ourselves, or we know where we can find information on it. – Samuel Johnson*

# <span id="page-30-0"></span>Token

```
!=
    container 147
    not-equal operator 6
", string literal 3
$, regex 117 %
    modulus operator 6
    remainder operator 6<br>operator 7
% =, operator
&
    address-of operator 11
    reference to 12
\&\&, rvalue reference 71<br>(regex 117
(, regex
(), call operator 85
(?: pattern 120 ), regex 117 ∗
    contents-of operator 11
    multiply operator 6
    pointer to 11
    regex 117
∗
=, scaling operator 7
```

```
∗
? lazy 118
+
     plus operator 6
     regex 117
     string concatenation 111<br>ncrement operator 7
++, increment operator 7
+operator 7
     string append 112
+? lazy 118 -, minus operator 6
--, decrement operator 7
., regex 117/, divide operator 6
\frac{1}{2} comment 2
/=, scaling operator 7<br>: public 55
: \text{public} < 75<< 75
     output operator 3
\leqcontainer 147
     less-than-or-equal operator 6
\preccontainer 147
     less-than operator 6
=
     0 54
     and ==7
```
assignment 16 auto 8 container 147 initializer 7 string assignment 112 ==  $=$  and 7 container 147 equal operator 6  $string$  112 > container 147 greater-than operator 6 >= container 147 greater-than-or-equal operator 6 >> 75 template arguments 215 ? , regex 117 ?? lazy 118 [, regex 117  $[$ array 171 array of 11 string 112 \, backslash 3 ], regex 117 **, regex 117**<br>{, **regex 117**  $\{$ , regex {} grouping 2<br>initializer 8 initializer 8 {}? lazy 118 |, regex 117 }, regex 117 ˜, destructor 51  $\Omega$  $= 54$ nullptr NULL 13

# A

abs() 188 abstract class 54 type 54 accumulate() 189 acquisition RAII, resource 164 adaptor, lambda as 180 address, memory 16 address-of operator & 11 adiacent difference() 189 aims, C++11 213 algorithm 149 container 150, 160 lifting 100

numerical 189 parallel 161 standard library 156  $\langle$ algorithm> 109, 156 alias, using 90 alignas 215 alignof 215 allocation 51 allocator new, container 178 almost container 170 alnum , regex 119 alpha , regex 119 [[:alpha:]] letter 119 ANSI C++ 212 any 177 append  $+=$ , string 112 argument constrained 81 constrained template 82 default function [42](#page-25-0) default template 98 function [41](#page-24-0) passing, function 66 type 82 value 82 arithmetic conversions, usual 7 operator 6 vector 192 ARM 212 array array vs. 172 of [] 11 array 171 [] 171 data() 171 initialize 171 size() 171 vs. array 172 vs. vector 171 <array> 109 asin() 188 assembler 210  $assert()$  [40](#page-23-0) assertion static\_assert [40](#page-23-0) Assignable 158 assignment  $= 16$  $=$ , string 112 copy 66, 69 initialization and 18 move 66, 72 associative array – see map async() launch 204 at() 141 atan() 188

atan2() 188 AT&T Bell Laboratories 212  $auto = 8$ auto\_ptr, deprecated 218

# B

back inserter() 150  $backslash \$  3 bad\_variant\_access 176  $base$  and derived class 55<br>basic string 114 basic\_string BCPL 219 begin() 75, 143, 147, 150 beginner, book for 1 Bell Laboratories, AT&T 212 beta() 188 bibliography 222 BidirectionalIterator 159 BidirectionalRange 160 binary search 156 binding, structured [45](#page-28-0) bit-field, **bitset** and 172 bitset 172 and bit-field 172 and enum 172 blank, regex 119 block as function body,  $try$  141  $try$  [36](#page-19-0) body, function 2 book for beginner 1 bool 5 Boolean 158 BoundedRange 160<br>break 15 **break** 

# $\bigcap$

 $C = 209$ and C++ compatibility 218 Classic 219 difference from  $218$ <br>K&R  $219$  $K\&R$ void ∗ assignment, difference from 221 with Classes 208 with Classes language features 210<br>with Classes standard library 211 with Classes standard library  $C++$ ANSI 212 compatibility, C and 218 Core Guidelines 214 core language 2 history 207 ISO 212

meaning 209 modern 214 pronunciation 209<br>standard. ISO 2 standard, ISO 2 standard library 2<br>standardization 212 standardization<br>timeline 208 timeline  $C++03$  212 C++0x, C++11 209, 212  $C+11$ aims 213 C++0x 209, 212 language features 215<br>library components 216 library components  $C+14$ language features 216<br>library components 217 library components C++17 language features 216<br>library components 217 library components C++98 212 standard library 211 C11 218 C89 and C99 218 C99, C89 and 218 call operator () 85 callback 181 capacity() 139, 147 capture list 87 carries\_dependency 215<br>cast 53 cast. catch clause [36](#page-19-0) every exception 141 catch(...) 141 ceil() 188<br>char 5 char character sets, multiple 114 check compile-time [40](#page-23-0) run-time [40](#page-23-0) checking, cost of range 142 chrono, namespace 179<br>
schrono> 109, 179, 200  $\frac{10}{48}$  109, 179, 200 class concrete 48<br>scope 9 scope template 79 class abstract 54 base and derived 55 hierarchy 57 Classic C 219 C-library header 110 clock timing 200 <cmath> 109, 188

cntrl, regex 119 code complexity, function and 4 comment, // 2 Common 158 CommonReference 158 common type t 158 communication, task 202 comparison 74 operator 6, 74 compatibility, C and C++ 218 compilation model, template 104<br>separate 30 separate compiler 2 compile-time check [40](#page-23-0) computation 181 evaluation 10 complete encapsulation 66  $complex$   $49.190$ <complex> 109, 188, 190 complexity, function and code 4 components  $C++11$  library 216<br> $C++14$  library 217  $C++14$  library 217<br> $C++17$  library 217  $C+17$  library computation, compile-time 181 concatenation +, string 111 concept 81, 94 range 157 concept support 94 concrete class 48 type 48 concurrency 195 condition, declaration in 61 condition\_variable 201<br>notify\_one() 202 notify one() wait $\overline{()}$  201 <condition\_var iable> 201 const immutability 9 member function 50 constant expression 10 const\_cast 53 constexpr function 10 immutability 9 const\_iterator 154 constrained argument 81 template 82 template argument 82 Constructible 158 constructor and destructor 210

copy 66, 69 default 50 delegating 215 explicit 67 inheriting 216<br>initializer-list 52 initializer-list 52<br>invariant and 37 invariant and move 66, 71 container 51, 79, 137 > 147  $= 147$  $>=$  147  $\leq$  147  $== 147$  $!=$  147  $\le$  147<br>algorithm 150, 160 allocator new 178 almost 170 object in 140 overview 146 return 151 sort() 181 specialized 170 standard library 146 contents-of operator ∗ 11 contract [40](#page-23-0) conversion 67 explicit type 53 narrowing 8 conversions, usual arithmetic 7 ConvertibleTo 158 copy 68 assignment 66, 69<br>constructor 66, 69 constructor  $cost of 70$ elision 72 elision 66 memberwise 66 copy() 156 Copyable 158 CopyConstructible 158 copy if()  $156$ Core Guidelines, C++ 214<br>core language. C++ 2 core language, C++<br>coroutine 211 coroutine cos() 188 cosh() 188 cost of copy 70 of range checking 142 count() 156 count\_if() 155–156 cout, output 3 <cstdlib> 110 C-style

error handling 188 string 13

# D

\d , regex 119 d , regex 119 \D , regex 119 data race 196 data() , array 171 D&E 208 deadlock 199 deallocation 51 debugging template 100 declaration 5 function 4 in condition 61 interface [29](#page-12-0) -declaration, using [34](#page-17-0)<br>declarator operator 12 declarator operator decltype 215 decrement operator -- 7 deduction 83, 176 return-type [44](#page-27-0) default constructor 50 function argument [42](#page-25-0) member initializer 68 operations 66 template argument 98  $=$ default 66 DefaultConstructible 158<br>definition implementation 30 definition implementation 3<br>delegating constructor 215 delegating constructor  $=$ delete 67 delete naked 52 operator 51 deprecated auto ptr 218 feature 218 deque 146 derived class, base and 55 DerivedFrom 158<br>Destructible 158 Destructible destructor 51,66 ˜ 51 constructor and 210 virtual 59 dictionary – see map difference from C 218 from C void ∗ assignment 221 digit, [[:digit:]] 119 digit , regex 119

[[:digit:]] digit 119 -directive, using [35](#page-18-0) dispatch, tag 181 distribution, random 191 divide operator / 6 domain error 188 double 5 duck typing 104 duration 179 duration\_cast 179 dynamic store 51 dynamic\_cast 61<br>is instance of 62 is instance of<br>is kind of  $62$ is kind of

## E

EDOM 188 element requirements 140 elision, copy 66 emplace\_back() 147  $empty()$ <sup>-</sup> 147 enable if 184 encapsulation, complete 66 end() 75, 143, 147, 150 engine, random 191 enum , bitset and 172 equal operator  $==$ 6 equality preserving 159 EqualityComparable 158 equal\_range() 156, 173<br>FRANGE 188  $FRANGF$ erase() 143, 147<br>errno 188 errno error domain 188<br>handling 35 handling handling, C-style 188<br>range 188 range 188<br>recovery 38 recovery [38](#page-21-0)<br>run-time 35 run-time [35](#page-18-0) error-code, exception vs [38](#page-21-0)<br>essential operations 66 essential operations evaluation compile-time 10 order of 7 example find  $all()$  151 Hello, World! 2 Rand\_int 191<br>Vec 141 Vec exception [35](#page-18-0) and main() 141<br>catch every 141 catch every specification, removed 218<br>vs error-code 38 vs error-code

exclusive\_scan() 189 execution policy 161 explicit type conversion 53 explicit constructor 67 exponential distribution 191 export removed 218 expr() 188 expression constant 10<br>lambda 87 lambda extern template 215

#### F

fabs() 188 facilities, standard library 108 fail fast 170 feature, deprecated 218 features C with Classes language 210<br>C++11 language 215  $C++11$  language  $215$ <br> $C++14$  language  $216$  $C++14$  language 216<br> $C++17$  language 216  $C+17$  language file, header [31](#page-14-0) final 216 find() 150, 156 find all() example 151 find\_if() 155–156 first , pair member 173 floor() 188 fmod() 188 for statement 11 statement, range 11 forward() 167 forwarding, perfect 168 ForwardIterator 159 forward list 146 singly-linked list 143 <forward\_list> 109 ForwardRange free store 51 frexp() 188 <fstream> 109 \_\_func\_\_ 215 function 2 and code complexity 4 argument [41](#page-24-0) argument, default [42](#page-25-0) argument passing 66 body 2 body, try block as 141 const member 50 constexpr 10 declaration 4 implementation of virtual 56

```
mathematical 188
     object 85
     overloading 4<br>return value 41
     return value
     template 84
     type 181
     value return 66
function 180
     and nullptr 180
fundamental type 5
future
     and promise 202<br>member \frac{net(1)}{202}member get()<future> 109, 202
```
#### G

garbage collection 73 generic programming 93, 210  $qet \ll 0$ by index  $174$ <br>hy type  $174$ by type get() , future member 202 graph , regex 119 greater-than operator > 6  $\alpha$  or-equal operator  $\epsilon$ = 6 greedy match  $118, 121$ grouping, {} 2 gsl namespace 168 span 168 Guidelines, C++ Core 214

# H

```
half-open sequence 156<br>handle 52
handle
    resource 69, 165
hardware, mapping to 16
hash table 144
hash<>, unordered_map 76
header
    C-library 110<br>file 31
    file
    standard library 109
heap 51
Hello, World! example 2
hierarchy
    class 57
    navigation 61
history, C++ 207
HOPL 208
```
# I

if statement 14 immutability const 9 constexpr 9 implementation definition [30](#page-13-0)<br>inheritance 60 inheritance iterator 153 of virtual function  $56$  $strino$  113 in-class member initialization 215 #include [31](#page-14-0) inclusive\_scan() 189 increment operator ++ 7 index,  $qet \leq ($ ) by 174 inheritance 55 implementation 60 interface 60<br>multiple 211 multiple inheriting constructor 216 initialization and assignment 18<br>in-class member 215 in-class member initialize 52 array 171 initializer  $=$ 7 {} 8 default member 68 initializer-list constructor 52 initializer\_list 52 inline  $\overline{4}9$ namespace 215 inlining 49 inner\_product() 189 InputIterator 159 InputRange 160 insert() 143, 147 instantiation 81 instruction, machine 16 int 5 output bits of 172 Integral 158 interface declaration [29](#page-12-0)<br>inheritance 60 inheritance invariant [37](#page-20-0) and constructor [37](#page-20-0) Invocable 159 InvocableRegular 159 I/O, iterator and  $154$ <br>  $\leq$  ios >  $109$  $<sub>105</sub>$ </sub> <iostream> 3, 109 iota() 189 is

instance of, dynamic\_cast 62 kind of, dynamic\_cast 62 ISO  $C++$  212  $C++$  standard  $2$ ISO-14882 212 istream iterator 154 iterator $\overline{7}$  75, 150 and I/O 154 implementation 153 Iterator 159 iterator 143, 154 <iterator> 182 iterator\_category 182<br>iterator\_traits 181-182 iterator\_traits 181<br>iterator\_type 182 iterator\_type

# J

join() , thread 196

## K

key and value 144 K&R C 219

#### $\mathbf{L}$

\l , regex 119 \L , regex 119 lambda as adaptor 180<br>expression 87 expression language and library 107 features,  $\tilde{C}$  with Classes 210<br>features  $C+11$  215 features,  $C+11$  215<br>features  $C+14$  216 features,  $C+14$  216<br>features,  $C+17$  216 features,  $C+17$ <br>ch.  $async()$  204  $l$ aunch,  $async()$ lazy ∗?<br>+? ? 118  $+?$  118<br>
22 118 ??  $118$ <br>{}?  $118$ {}? 118 match 118, 121 ldexp() 188 leak, resource 62, 72, 164 less-than operator < 6 less-than-or-equal operator <= 6 letter, [[:alpha:]] 119 library algorithm, standard 156 C with Classes standard 211 C++98 standard 211

components, C++11 216 components, C++14 217<br>components, C++17 217  $\text{components}, \text{C++17} \quad 21 \\ \text{container standard} \quad 146$ container, standard 146<br>facilities standard 108 facilities, standard language and 107<br>non-standard 107 non-standard standard 107 lifetime, scope and 9 lifting algorithm 100 <limits> 181, 193 linker 2 list capture 87 forward list singly-linked 143 list  $142.1\overline{46}$ literal", string 3 raw string 116 suffix, **s** 113 suffix,  $sv$  115 type of string 113 user-defined 75, 215 literals string literals 113 string\_view\_literals 115  $local scope 9$ lock, reader-writer 200  $\overline{a}$  |  $\overline{a}$  |  $\overline{a}$  |  $\overline{a}$  |  $\overline{a}$  |  $\overline{a}$  |  $\overline{a}$  |  $\overline{a}$  |  $\overline{a}$  |  $\overline{a}$  |  $\overline{a}$  |  $\overline{a}$  |  $\overline{a}$  |  $\overline{a}$  |  $\overline{a}$  |  $\overline{a}$  |  $\overline{a}$  |  $\overline{a}$  |  $\overline{a}$  |  $\overline{a}$  | log10() 188 long long 215 lower , regex 119

# M

machine instruction 16 main()  $\overline{2}$ exception and 141 make\_pair() 173 make shared() 166 make\_tuple() 174 make unique() 166 management, resource 72, 164 map 144, 146 and unordered map 146 <map> 109 mapped type, value 144 mapping to hardware 16 match greedy 118, 121 lazy 118, 121 mathematical function 188 functions, special 188<br>functions, standard 188 functions, standard  $$mathh > 188$$ 

Max Munch rule 118 meaning, C++ 209 member function, const 50 initialization, in-class 215 initializer, default 68 memberwise copy 66 mem fn() 180 memory 73 address 16 <memory> 109, 164, 166 merge() 156 Mergeable 159 minus operator - 6 model, template compilation 104 modern  $C++$  214 modf() 188<br>modularity 29 modularity [29](#page-12-0) module [32](#page-15-0) suport [32](#page-15-0) modulus operator % 6 Movable 158 move 71 assignment 66, 72<br>constructor 66, 71 constructor move() 72, 156, 167 MoveConstructible 158 moved-from object 72 state 168 move-only type 167<br>multi-line pattern 117 multi-line pattern multimap 146 multiple character sets 114 inheritance 211<br>return-values 44 return-values multiply operator ∗ 6 multiset 146 mutex 199<br>
smutex> 199 <mutex>

# N

```
\n, newline 3
naked
    delete 52<br>new 52
    new
namespace scope 9
34<br>chrono 179
    chrono
    gsl 168
    inline 215<br>pmr 178
    pmr<br>std
            35, 109
narrowing conversion 8
```
navigation, hierarchy 61 new container allocator 178 naked 52<br>operator 51 operator newline \n 3 noexcept [37](#page-20-0) noexcept() 215 non-memory resource 73 non-standard library 107 noreturn 215 normal distribution 191 notation, regular expression 117 not-equal operator != 6 notify\_one(), condition\_variable 202 NULL 0 , nullptr 13 nullptr 13 function and 180  $NUII 0 13$ number, random 191 <numeric> 189 numerical algorithm 189 numeric limits 193

# $\left( \right)$

```
object 5
    function 85
    in container 140
    moved-from 72
object-oriented programming 57, 210
operations
    default 66<br>essential 66
    essential
operator
     %=
7
     +=
7
    \&, address-of 11
    (), call 85 *, contents-of 11<br>\frac{-}{7}\frac{1}{4}, decrement
    \prime, divide
    ==, equal 6
     >, greater-than 6
    \geq =, greater-than-or-equal 6
     ++, increment 7 \lt, less-than 6
     \le =, less-than-or-equal 6
     -, minus 6 %, modulus 6 ∗, multiply 6
    !=, not-equal 6<br>
<<, output 3
     <<, output
     +, plus 6
     %, remainder 6 ∗=, scaling 7
```
 $/=$ , scaling 7 arithmetic 6 comparison 6, 74<br>declarator 12 declarator delete 51<br>new 51 new overloaded 51 user-defined 51 optimization, short-string 113 optional 176 order of evaluation 7 ostream\_iterator 154 out of range 141 output bits of int 172 cout 3 operator <<  $\frac{3}{159}$ OutputIterator OutputRange 160 overloaded operator 51 overloading, function 4 override 55 overview, container 146 ownership 164

## P

packaged task thread 203 pair 173 and structured binding 174 member first 173 member second 173 par 161 parallel algorithm 161 parameterized type 79 partial sum() 189 par\_unseq 161 passing data to task 197 pattern 116  $(?): 120$ multi-line 117<br>ect forwarding 168 perfect forwarding Permutable 159 phone\_book example 138 plus operator + 6 pmr , namespace 178 pointer 17 smart 164 to ∗ 11 policy, execution 161 polymorphic type 54 pow() 188 precondition [37](#page-20-0)<br>predicate 86, 155  $p$ redicate type 183<br><mark>licate</mark> 159 Predicate

print, regex 119 procedural programming 2 program <sup>2</sup> programming generic 93, 210 object-oriented 57, 210 procedural 2 promise future and 202 member set\_exception() 202 member set\_value() 202 pronunciation,  $C_{++}$  209 punct , regex 119 pure virtual 54 purpose, template 93 push\_back() 52, 139, 143, 147<br>push\_front() 143  $push$  front()

# R

R" 116 race, data 196 RAII and resource management [36](#page-19-0) and  $try-block$  [40](#page-23-0) and try-statement [36](#page-19-0) resource acquisition 164 scoped lock and 199–200  $RAll$  52 Rand int example 191 random number 191 random distribution 191 engine 191 <random> 109, 191 RandomAccessIterator 159<br>RandomAccessRange 160 RandomAccessRange range checking, cost of 142 checking Vec 140 concept 157  $\epsilon$ error for statement 11 Range 157, 160 raw string literal 116 reader-writer lock 200 recovery, error [38](#page-21-0) reduce() 189 reference 17 &&, rvalue 71 rvalue 72 to & 12 regex<br>
] 117<br>
[ 117 [ 117 ˆ 117

? 117 .  $117$ <br>+  $117$ 117 ∗ 117 )  $117$ <br>(  $117$  $($  117<br>  $\frac{117}{9}$ 117 { 117 } 117 | 117 alnum 119 alpha 119<br>blank 119  $h$ ank  $cntrl$  119  $\begin{matrix} \n\vert \mathsf{D} \vert & 119 \\ \n\vert \mathsf{d} \vert & 119 \n\end{matrix}$ \d 119 d 119 digit 119 graph 119  $\overline{V}$  119  $\overline{119}$ lower 119 print 119 punct 119 regular expression 116 repetition 118  $\begin{matrix} \sqrt{5} & 119 \\ \sqrt{5} & 119 \end{matrix}$ \S 119 s 119 space 119  $\overline{U}$  119 \u 119 upper 119  $W$  119 \w 119  $\sqrt{W}$  119 xdigit 119 <regex> 109, 116 regular expression 116 regex iterator 121 regex search 116 regular expression notation 117<br>expression  $\langle$ regex> 116 expression <regex>
1<br>
expression regex
116 expression regex<br>ular 158 Regular reinterpret\_cast 53 Relation 159 remainder operator % 6 removed exception specification 218 export 218 repetition, regex 118 replace() 156 string 112 replace\_if() 156

requirement, template 94<br>requirements, element 140 requirements, element  $reserve()$  139.147 reserve()  $13$ <br>resize()  $147$  $resize()$ resource acquisition RAII 164 handle 69, 165 leak 62, 72, 164 management 72, 164 management, RAII and [36](#page-19-0) non-memory 73<br>retention 73 retention safety 72<br>row 38 rethrow return function value 66 type, suffix 215 value, function [41](#page-24-0) return container 151 type, void 3 returning results from task 198  $r$ eturn-type deduction  $44$ <br>return-values multiple  $44$ return-values, multiple [44](#page-27-0) riemanzeta() 188 rule Max Munch 118 of zero 67 run-time check [40](#page-23-0) error [35](#page-18-0) rvalue reference 72 reference && 71

# S

```
s literal suffix 113
\s
, regex 119
s
, regex 119
\S
, regex 119
safety, resource 72<br>Same 158
Same
scaling
     operator /=
                    7
     operator
∗
=
                     7
scope
     and lifetime 9
     class 9<br>local 9
     local
     namespace 9
scoped_lock 164<br>and RAII 199
                 199–200<br>k and 2015
     unique lock and
scoped loc\bar{k}() 199
search, binary 156
```
second, pair member 173 Semiregular 158 Sentinel 159 separate compilation [30](#page-13-0) sequence 150 half-open 156 set 146 <set> 109 set\_exception(), promise member 202 set\_value(), promise member 202 shared\_lock 200<br>shared\_mutex 200  $shared$ <sup>-mutex</sup> shared\_ptr 164 sharing data task 199 short-string optimization 113 SignedIntegral 158<br>SIMD 161  $SIMD$   $161$ <br>Simula  $207$ Simula sin() 188 singly-linked list, forward list 143 sinh() 188 size of type 6  $size()$  75, 147 array 171 SizedRange 160<br>SizedSentinel 159 **SizedSentinel** sizeof 6 sizeof() 181 size  $t = 90$  $smart$  pointer 164 smatch 116 sort() 149, 156<br>container 181 container Sortable 159 space , regex 119 span gsl 168 string view and 168 special mathematical functions 188<br>specialized container 170 specialized container<br>sphbessel() 188 sphbessel()<br>sart() 188 sart() <sstream> 109 standard ISO C++ 2 library 107 library algorithm 156 library, C++ 2 library, C with Classes 211 library, C++98 211<br>library container 146 library container library facilities 108 library header 109 library std 109 mathematical functions 188 standardization, C++ 212

state, moved-from 168 statement for 11 if 14 range for 11 switch 14 while 14 static assert 193 assertion [40](#page-23-0) static\_cast 53 std namespace 3, [35,](#page-18-0) 109<br>standard library 109 standard library <stdexcept> 109 STL 211 store dynamic 51 free 51 StrictTotallyOrdered 158 StrictWeakOrder 159 string C-style 13 literal " 3 literal, raw 116 literal, type of 113 Unicode 114  $strina$  111  $\hat{[}$  112  $=$  112 append  $+=$  112 assignment = 112 concatenation + 111 implementation 113 replace() 112<br>substr() 112 substr()  $\le$ string> 109, 111 string\_literals, literals 113  $string$  span  $170$ string view 114 and  $\overline{span}$  168 string\_view\_literals, literals 115 structured binding [45](#page-28-0)  $binding, pair and$  174<br>binding, tuple and 174 binding, tuple and 174<br>lass, superclass and 55 subclass, superclass and [**J**subscripting 147 substr(), string 112 suffix 75 return type 215 s literal 113 sv literal 115 superclass and subclass 55 suport, module [32](#page-15-0) support, concept 94 sv literal suffix 115

 $swap()$  76 Swappable 158 SwappableWith 158<br>switch statement 14 switch statement synchronized pool resource 178

## T

table, hash 144 tag dispatch 181 tanh() 188 task and thread 196 communication 202 passing data to 197 returning results from 198 sharing data 199  $TC++PL$  208 template argument, constrained 82 argument, default 98 arguments, >> 215 compilation model 104<br>constrained 82  $\overline{\text{const}}$ rained variadic 100 template 79 class 79 debugging 100  $exter<sub>n</sub>$  215 function 84 purpose 93 requirement 94 this 70 thread join() 196 packaged\_task 203<br>task and 196 task and  $\n **thread** > 109, 196$ <br>  $\n **thread local** 216\n$ thread local time  $\overline{179}$ timeline, C++ 208 time\_point 179<br>timing.clock 200 timing, clock to hardware, mapping 16 transform  $reduce()$  189 translation unit [32](#page-15-0) try block [36](#page-19-0) block as function body 141  $try-block, RAII$  and  $40$ try-statement, RAII and [36](#page-19-0) tuple 174 and structured binding 174 type 5 abstract 54 argument 82

concrete 48 conversion, explicit 53 function 181<br>fundamental 5 fundamental get<>() by 174 move-only 167 of string literal 113 parameterized 79 polymorphic 54 predicate 183 size of 6 typename 79, 152 <type\_traits> 183 typing, duck 104

# $U$

\U , regex 119 \u , regex 119 udl 75 Unicode string 114 uniform int distribution 191  $uninitialized$  8 unique\_copy() 149, 156 unique\_lock 200–201 and scoped lock 201 unique ptr  $62, 164$ unordered map 144, 146 hash $\overline{\left\langle \right\rangle}$  76 map and 146 <unordered\_map> 109 unordered multimap 146 unordered<sup>-</sup>multiset 146 unordered<sup>-</sup>set 146 unsigned 5 UnsignedIntegral 158 upper , regex 119 user-defined literal 75, 215 operator 51 using alias 90 -declaration [34](#page-17-0) -directive [35](#page-18-0) usual arithmetic conversions 7 <utility> 109, 173–174

## V

```
valarray 192
<valarray> 192
value 5
   argument 82
   key and 144
   mapped type 144
```
return, function 66 value\_type 90 valuetype 147 variable 5 variadic template 100 variant 175 Vec example 141 range checking 140 vector arithmetic 192 vector 138, 146 array vs. 171 <vector> 109 vector<br/>bool> 170 vectorized 161<br>View 160 **View** virtual 54 destructor 59 function, implementation of 56 function table vtbl 56 pure 54 void ∗ 221 ∗ assignment, difference from C 221  $return$  type  $3$ vtbl, virtual function table 56

#### W

```
w, regex 119
\w
, regex 119
\W
, regex 119
wait(), condition_variable 201
WeaklyEqualityComparable 158<br>WG21 208
WG21while statement 14
```
# X

X3J16 212 xdigit , regex 119

# Z

zero, rule of 67

#### **Credits**

- Page ii: "I have made this letter longer than usual, because I lack the time to make it short." Pascal, B. (1904). The provincial letters of Blaise Pascal, J.M. Dent.
- Page x: "When you wish to instruct, be brief", Marcus Tullius Cicero Horace for English Readers, Being a Translation of the Poems of Quintus Horatius Flaccus into English Prose, trans. E.C. Wickham (Oxford: Clarendon Press, 1903).
- Page 1: "The first thing we do, let's kill all the language lawyers", paraphrasing William Shakesphere Henry The Sixth, Part 2 Act 4, scene 2, 71–78.
- Page 21: "Don't Panic!", Neil Gaiman, Don't Panic: The Official Hitchhiker's Guide to the Galaxy Companion Pocket Books, 1988.
- Page 29: "Don't interrupt me while I'm interrupting", Winston Churchill (1966). "The Irrepressible Churchill: Stories, Sayings and Impressions of Sir Winston Churchill", World Publishing Company.
- Page 49: "Those types are not 'abstract'; they are as real as int and float", Doug McIlroy.
- Page 67: "When someone says I want a programming language in which I need only say what I wish done, give him a lollipop", Alan Perlis ACM-SIGPLAN '82, Epigrams in Programming.
- Page 95: "Programming: you have to start with interesting algorithms", Alex Stepanov.
- Page 109: "Why waste time learning when ignorance is instantaneous?", Watterson, B. (1992). Attack of the deranged mutant killer monster snow goons: A Calvin and Hobbes collection. Kansas City: Andrews and McMeel.
- Page 113: "Prefer the standard to the offbeat", Strunk, W., & White, E. B. (1959). The elements of style. N.Y: Macmillan.
- Page 125: "What you see is all you get", Kernighan, B. W., & Ritchie, D. M. (1988). The C programming language. Upper Saddle River NJ: Prentice Hall.
- Page 141: "It was new. It was singular. It was simple. It must succeed!", Horatio Nelson.
- Page 153: "Do not multiply entities beyond necessity." William Occam.
- Page 160: "a finite set of rules….Input ... Output ... Effectiveness", Donald E. Knuth: The Art of Computer Programming. Addison-Wesley, Reading, Massachusetts. 1968.
- Page 167: "The time you enjoy wasting is not wasted time." Bertrand Russell.
- Page 193: "The purpose of computing is insight, not numbers", Hamming, R. W. (1962). Numerical methods for scientists and engineers.
- Page 193: "... but for the student, numbers are often the best road to insight." A first course in numerical analysis, Anthony Ralston, McGraw-Hill, 1965.
- Page 201: "Keep it simple: as simple as possible, but no simpler", Albert Einstein.
- Page 215: "Hurry Slowly (festina lente)", Octavius, Caesar Augustus quoted in Alison Jones, Stephanie Pickering, Megan Thomson (1997). Chambers dictionary of quotations, Chambers.